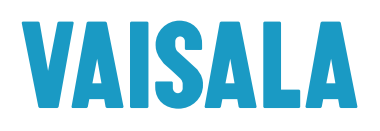

Vaisala Jade Smart Cloud Installation

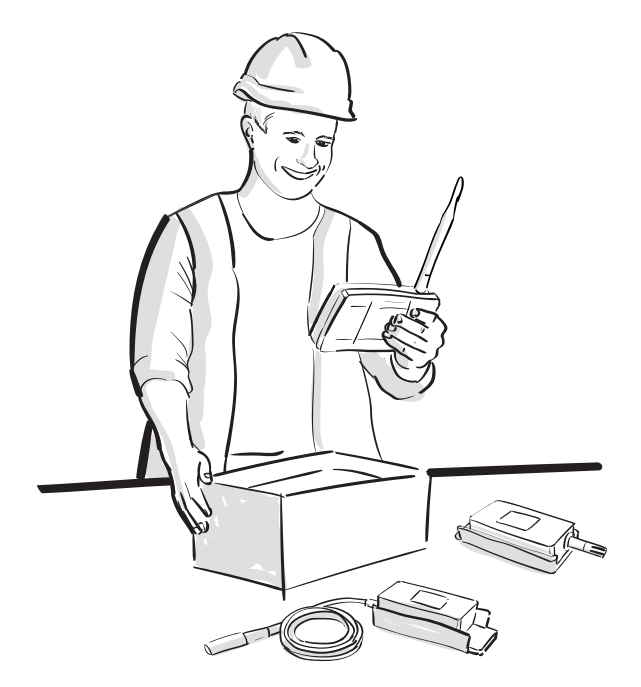

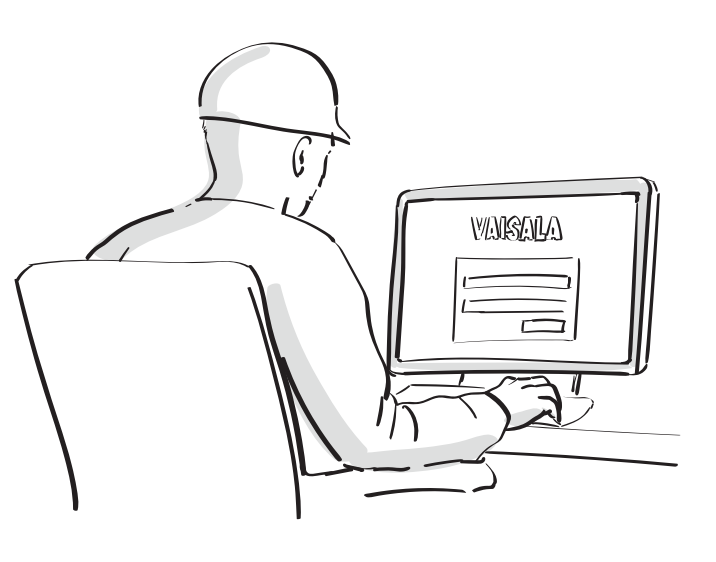

Sie erhalten Geräte und Kontoinformationen von Vaisala geliefert.

Melden Sie sich unter jade.vaisala.com an.

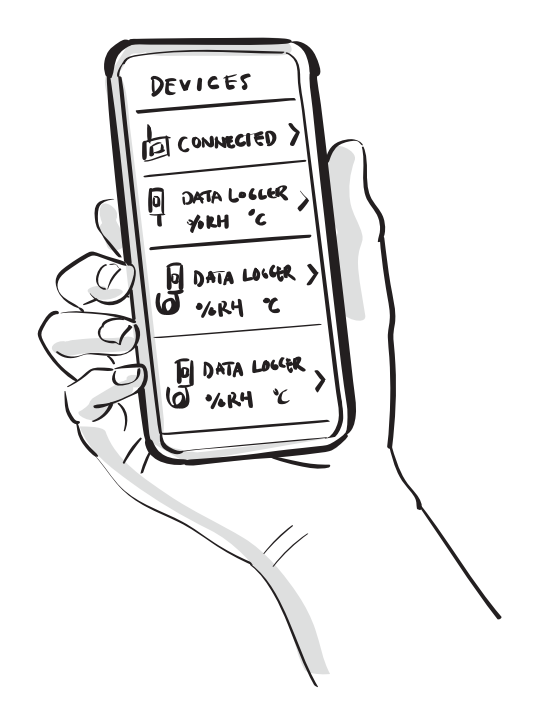

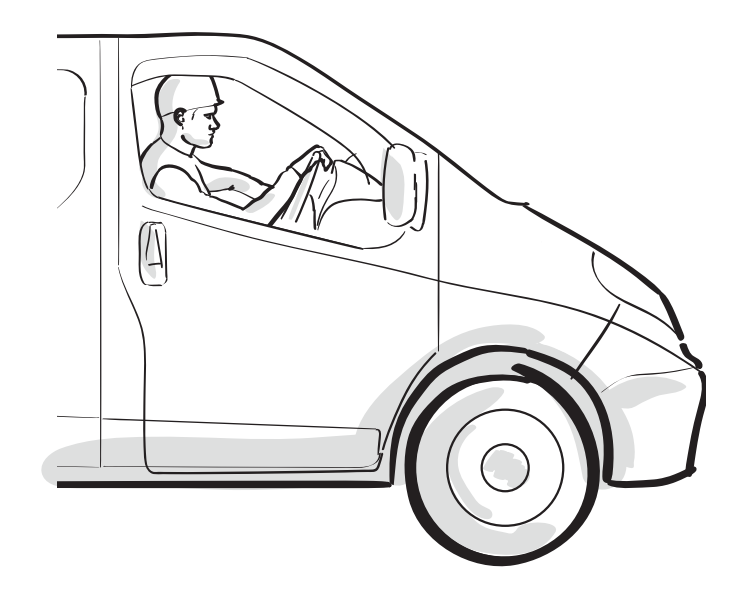

Die Geräte wurden bereits zu Ihrem Konto hinzugefügt. Beginnen Sie mit der Installation vor Ort.

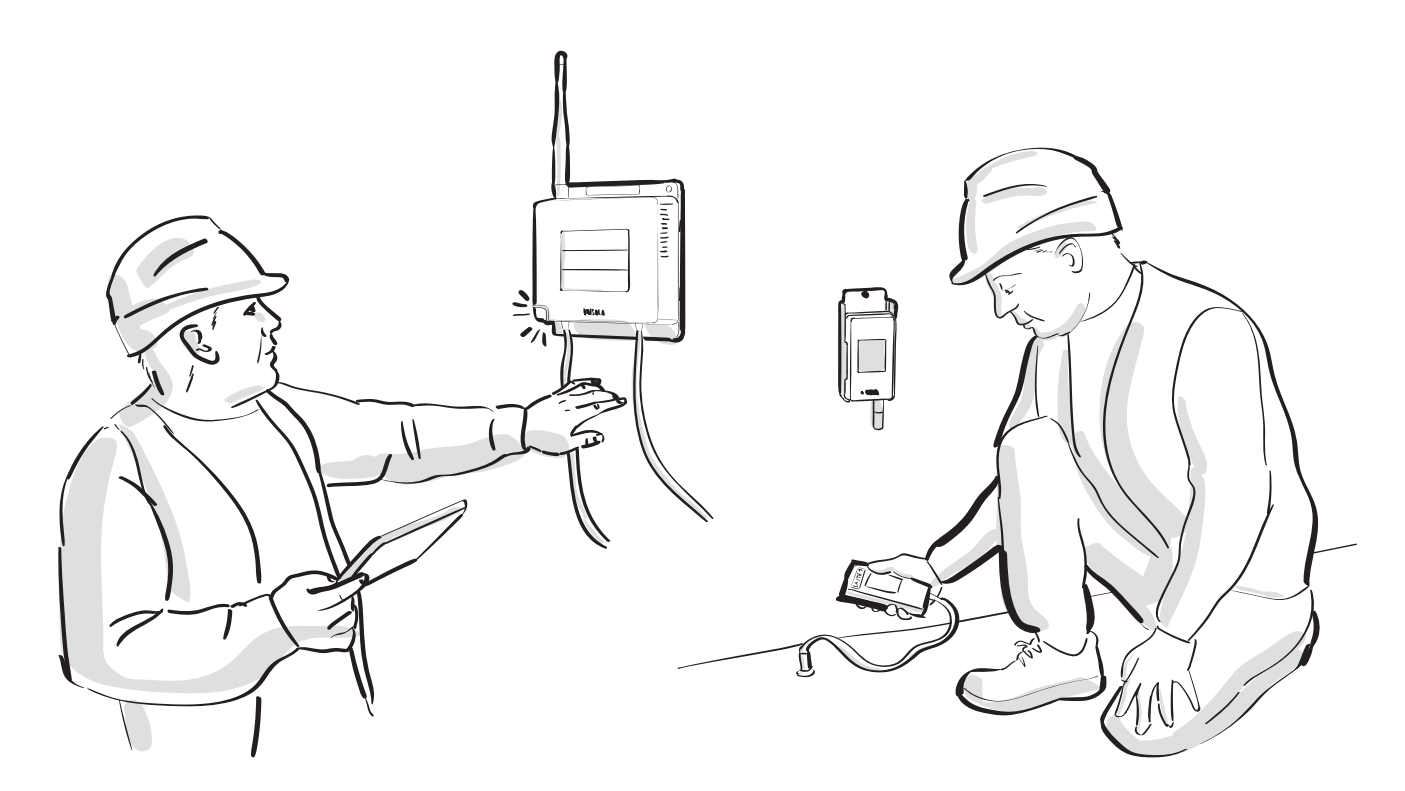

Montieren Sie den Access Point, der Netzstrom und Ethernet benötigt, oder optional ein Mobilfunkmodem.

Installieren Sie die Datenlogger.

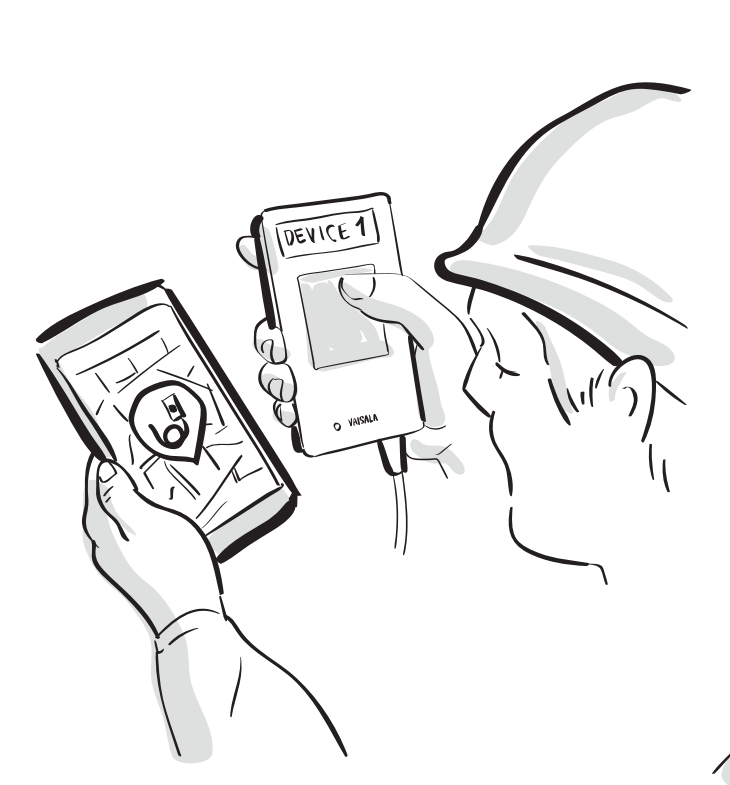

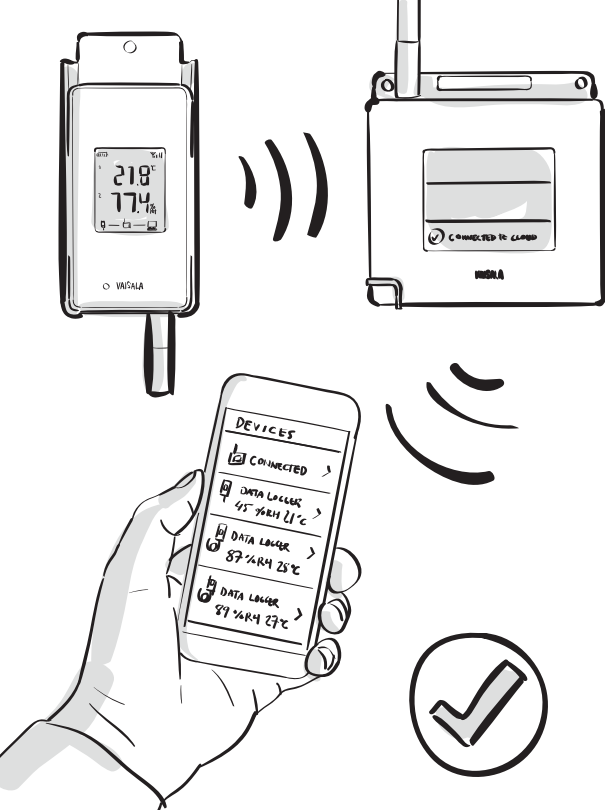

Verknüpfen Sie den Datenlogger, der als Ausgangspunkt dient, mit einer Messstelle in der Anwendung. Sie sehen den Verbindungsstatus in den Datenloggern, den Access Points und in der Anwendung.

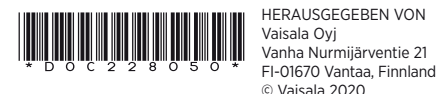

B211916de-A © Vaisala 2020

FI-01670 Vantaa, Finnland Alle Rechte vorbehalten. Alle Logos und/oder Produktnamen sind Markenzeichen von Vaisala oder ihrer jeweiligen Partner. Die Reproduktion, Übertragung, Weitergabe oder Speicherung von Informationen aus den vorliegenden Unterlagen ist strengstens verboten. Alle Angaben, einschließlich der technischen Daten, können ohne vorherige Ankündigung geändert werden.

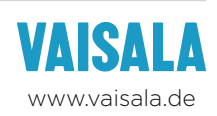